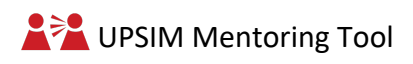

## **Technical sheet for mentors**

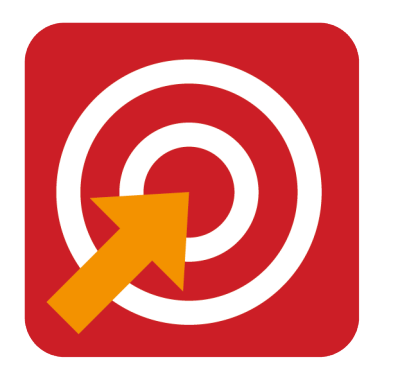

## **11. MY SMARTE GOALS**

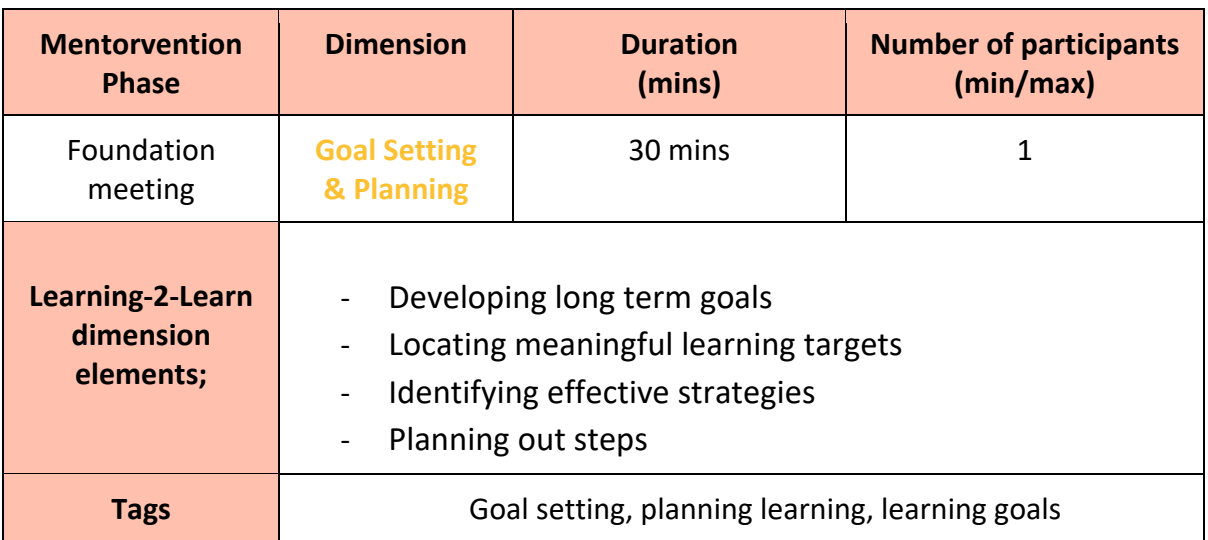

## **The aim of the activity**

The aim of this exercise is to make the mentees' goals smart, to help them become aware of why they will aim at a specific goal, and the effect that the achievement of this goal will have on them. This exercise will motivate the mentees in the process of reaching that goal

#### **Preparation**

Insert the activity, set up ready to print, in the way the mentees will receive in handout format.

Print the handout

## **Application**

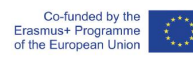

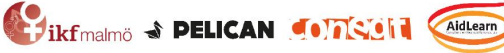

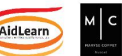

Ask the mentees to read the questions on the sheet, and write down their answers in the box.

They can use the examples from the handout to get inspiration and to guide them.

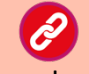

Direct link to the activity handout on the learning platform

https://upsim.aidlearn.eu/en/

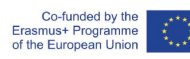

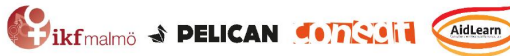

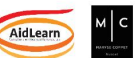

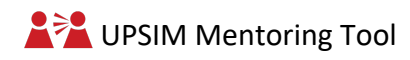

# **Activity tool**

### *MY SMARTE GOALS*

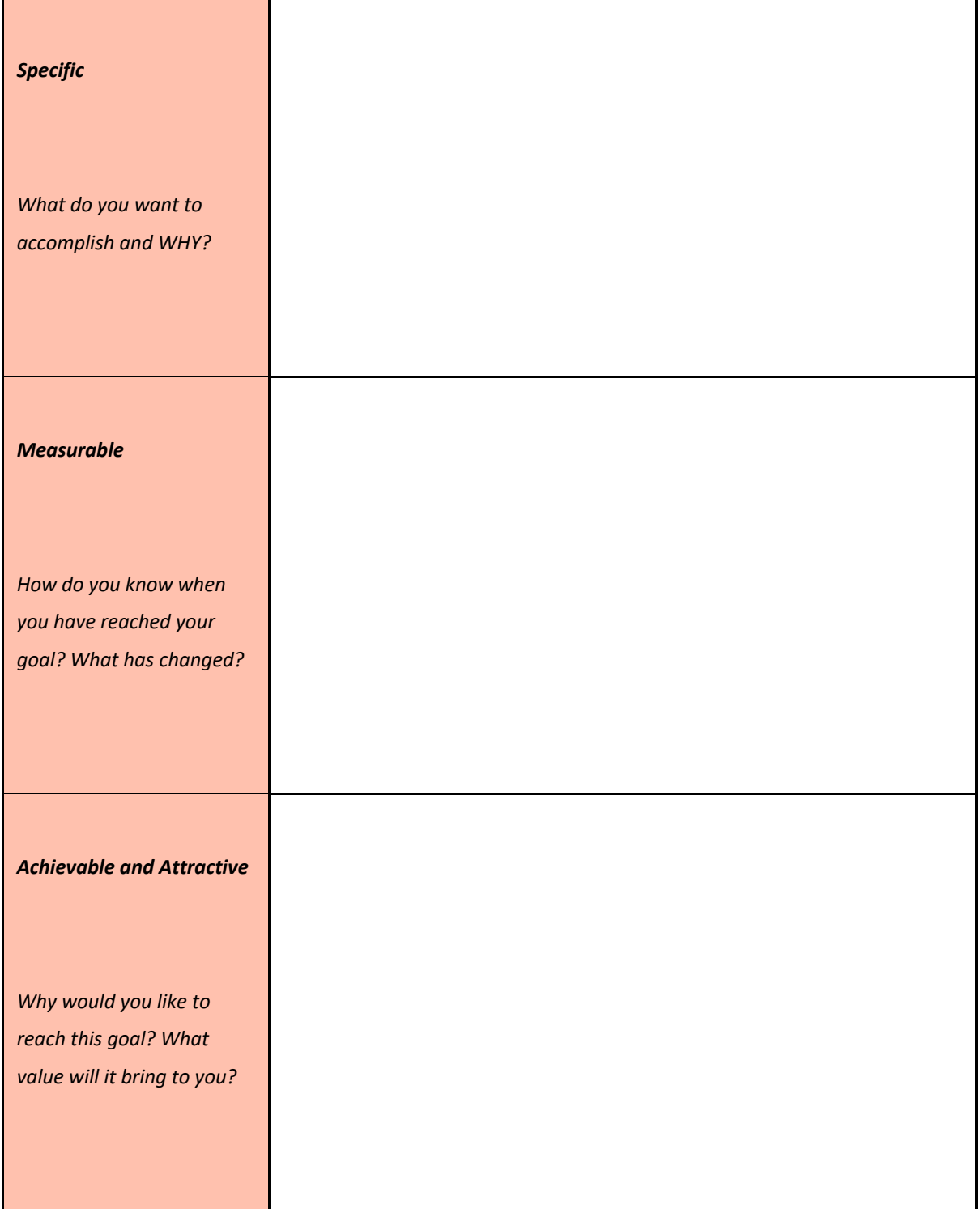

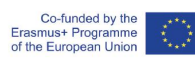

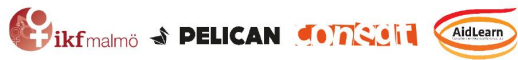

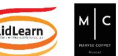

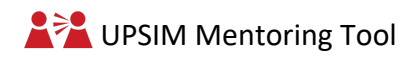

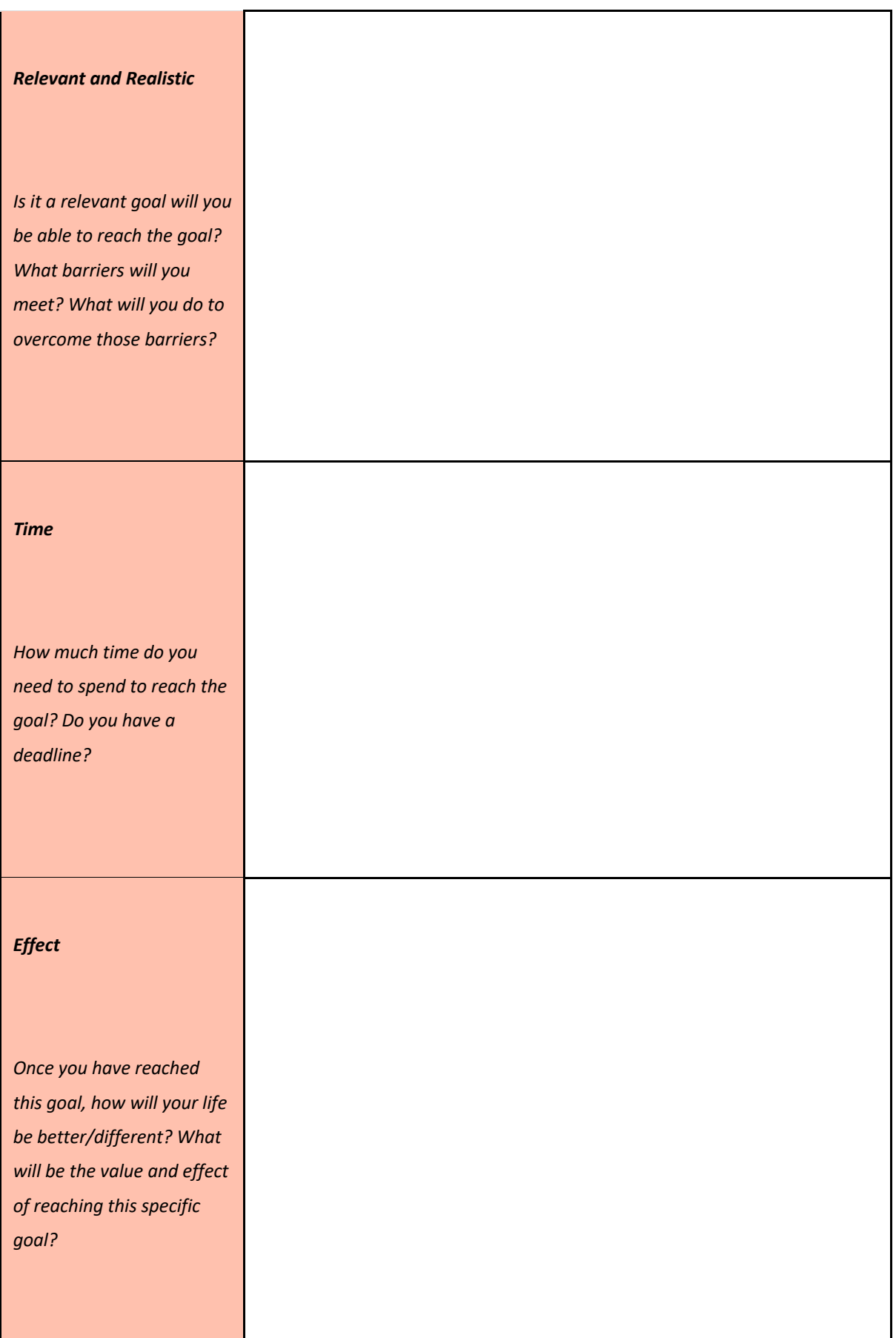

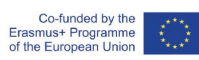

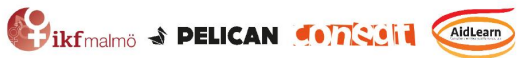

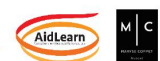

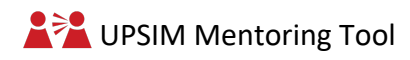

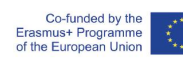

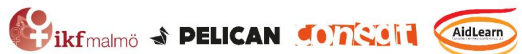

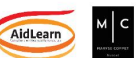